## **HI\_AddGraphData**

## %HI\_SetGraphData and %HI\_AddGraphData functions

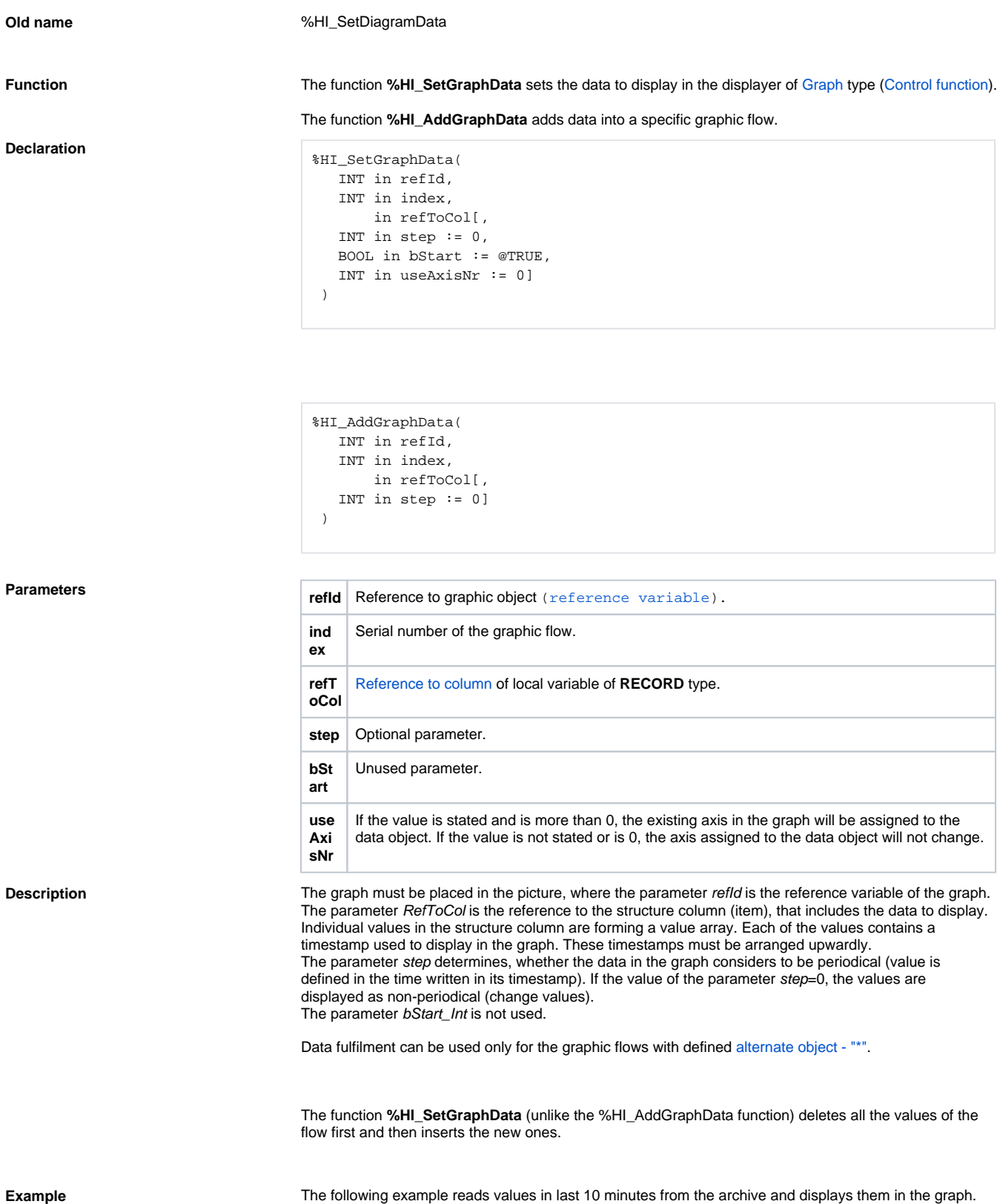

```
ENTRY sendData_OnClick
INT _retCode
TIME _BT
  TIME _ET
  RECORD (SD.ArchVal) _data
 ET := SysTime
 BY := %SubTime(ET, 10*60)
  GETARCHARR H.Sec, _data^Value, _data^Flags, _BT, _ET, 0, 1000, _retCode
%HI_SetGraphData(_graf, 2, _data^Value)
%HI_SetGraphInfo(_graf, 2, "Number of values = " + %IToStr(_data\DIM))
END sendData_OnClick
```
## **Related pages:**

[Graphic object manipulation functions](https://doc.ipesoft.com/display/D2DOCV21EN/Graphic+Object+Manipulation+Functions) [Function arguments - types](https://doc.ipesoft.com/display/D2DOCV21EN/Function+arguments+-+types)